# Sådan kan du bruge den åbne løsning i **EASY**

Via den åbne løsning kan alle medarbejdere i en virksomhed oprette anmeldelser af arbejdsulykker.

Når en anmeldelse er oprettet i den åbne løsning, skal den efterfølgende afsluttes og indsendes af en bruger med NemID medarbejdersignatur og rettighed til EASY.

Den åbne løsning er således en mulighed for at medarbejdere kan *udfylde* en anmeldelse uden at indsende den og tilbyder en fleksibel tilrettelæggelse af virksomhedens anmeldeprocedure.

## **Sådan fungerer den åbne løsning**

#### **Virksomhedens EASY-administrator udsender et link til registrering af ulykker**

Linket er knyttet til CVR-nummeret, så alle ulykker registreres på et produktionsenhedsnummer tilhørende virksomheden og lander det rigtige sted. EASY-administratoren bør i samme omgang oprette mindst én e-post-adresse, som modtager en notifikation når en anmeldelse er udfyldt i den åbne løsning.

#### **En medarbejder bruger linket og opretter en anmeldelse**

Når en medarbejder har udfyldt en anmeldelse i det åbne system, sendes en notifikation til op til tre medarbejdere, der har NemID medarbejdersignatur. Disse medarbejdere kan herefter logge på og færdiggøre anmeldelsen – eller slette den, hvis den ikke er relevant.

Den medarbejder der har udfyldt anmeldelsen i den åbne løsning kan ikke efterfølgende se eller ændre i en anmeldelse.

#### **Kun få oplysninger er obligatoriske i den åbne løsning**

Det er obligatorisk at indtaste følgende oplysninger via den åbne løsning:

- CPR-nummer.
- Produktionsenhedsnummer på ansættelsesstedet
- Det forventede fravær
- ulykkesdato og
- beskrivelse af hændelsesforløbet

Medarbejderen *kan* udfylde stort set alle øvrige oplysninger i anmeldelsen.

#### **NemID-brugeren skal færdiggøre anmeldelsen, inden den kan afsluttes**

En medarbejder der udfylder via den åbne løsning har ikke adgang til virksomhedsspecifikke oplysninger som fx lister og forsikringspolicer, så disse skal altid påføres af NemID-brugeren, som også skal tage stilling til, hvorvidt ulykken skal anmeldes efter Arbejdsskadesikringsloven til forsikringsselskabet. NemID-brugeren kan også gemme anmeldelsen som kladde, hvis der udestår afklaringer.

I den åbne løsning skal medarbejderen opgive navn og kontaktoplysninger i forbindelse med udfyldelsen, så NemID-brugeren kan vende tilbage med eventuelle spørgsmål.

EASY-administratoren kan samtidig med distribution af linket til medarbejderne lave en vejledning – fx på intranet eller lignende - om, hvor mange oplysninger, der skal udfyldes i en åben anmeldelse og også angive, at udfylderen skal give besked til en NemID-bruger om, at anmeldelsen er klar. Det er for at sikre, at der ikke "overnatter" vigtige anmeldelser hos en uopmærksom NemID-bruger.

#### **Det er op til den enkelte virksomhed, hvordan brugen af EASY tilrettelægges.**

En virksomhed altid skal have mindst én bruger, der kan administrere og indsende anmeldelser i EASY for hele virksomheden. Større virksomheder kan fx have:

- Én bruger med NemID medarbejdersignatur og herudover mange brugere som udfylder via den åbne løsning
- Flere brugere med NemID medarbejdersignatur fx med adgang til forskellige produktionsenheder og få eller ingen medarbejdere som udfylder via den åbne løsning

Se eksempler nedenfor.

EASY-brugere med NemID medarbejdersignatur kan have adgang til hele virksomheden eller til et eller flere produktionsenhedsnumre. NemID-brugerne har adgang til alle anmeldelser – herunder også indkomne fra den åbne løsning – som er lavet på de produktionsenheder, vedkommende har adgang til.

### **Det skal du gøre som EASY-administrator**

- 1. Udsend linket til (alle) de medarbejdere, der skal kunne udfylde anmeldelser for virksomheden
- 2. Opret mindst én notifikations-e-post-adresse til en NemID-bruger, som får besked, når der indkommer en udfyldt anmeldelse fra den åbne løsning
- 3. Instruer medarbejderne om anmeldelse af arbejdsulykker, herunder regler og interne retningslinjer fx om hvad anmeldelsen skal indeholde og hvem der skal orienteres når en anmeldelse er udfyldt.
- 4. Orienter virksomhedens øvrige NemID-brugere om at holde sig opdateret om eventuelle indkomne udfyldte anmeldelser

## **Vær opmærksom på**

Den åbne løsning tilgås via et link – uden brugernavn og kodeord. Det betyder, at *alle* i princippet kan finde vej til at oprette en anmeldelse. Det gælder også personer, som ikke en gang er tilknyttet virksomheden.

Virksomhedens egne EASY-brugere kan altid slette en fejlagtig oprettet anmeldelse og en anmeldelse fra den åbne løsning kommer ikke videre før en medarbejder med NemID medarbjedersignatur har afsluttet og indsendt den.

En anmeldelse kan således *ikke* anmeldes på virksomhedens vegne uden at en medarbejder med NemID medarbejdersignatur er inde over.

Privatpersoner og andre organisationer kan dog anmelde arbejdsulykker, hvor virksomheden er angivet som arbejdsgiver, men det sker på egne vegne og bliver ikke registreret som anmeldt af arbejdsgiveren. Disse anmeldelser – fra 3. part – indgår i myndighedernes arbejde.

## **Eksempler på organisering af anmeldeprocessen**

**Figur 1: en central anmelder med NemID medarbejdersignatur**

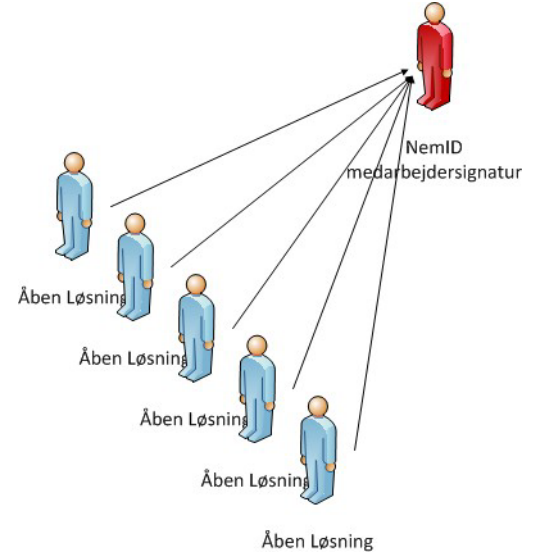

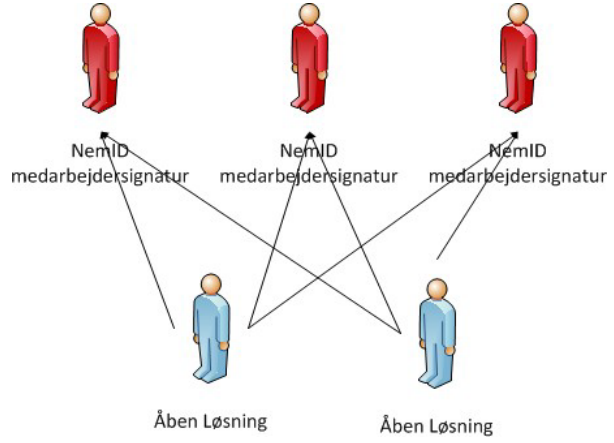

#### **Figur 2: flere anmeldere med NemID medarbejdersignatur og flere anmeldere i den åbne løsning**

#### **Figur 3: alle anmeldere via NemID medarbejdersignatur**

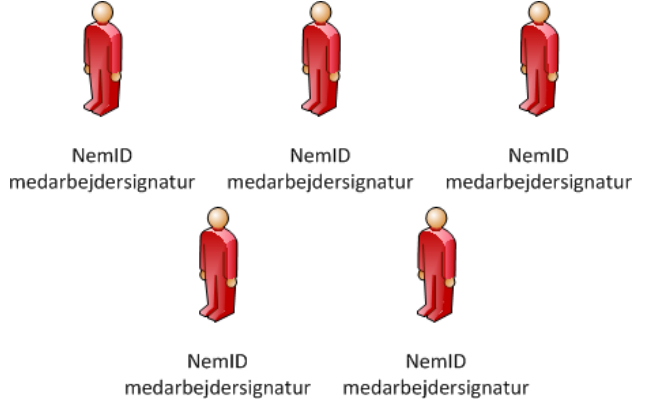